## **Gimp e gli stili di livello di Adobe Photoshop**

Per chi ha nostalgia dei classici effetti sui livelli di Adobe Photoshop, **Gimp** ha un filtro aggiuntivo, scaricabile nella sezione

## **plug-in registry**

del sito ufficiale, che permette di ottenerli con la stessa facilità del su[o illustr](http://www.gimp.org/)e antagonista.

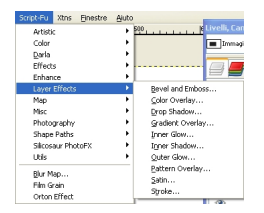

Si chiama **Layer Effects** e dopo l'installazione lo ritroviamo tra gli **Script-fu**. Con questo filtro possiamo ottenere l'ombra interna o esterna, il rilievo, il bagliore interno e esterno, la sovrapposizione di un contorno, un colore, un motivo o un gradiente o la satinatura. Ciascun filtro ha un pannello di controllo che permette di controllare con precisione numerosi parametri. Nei prossimi esempi vedremo come sia possibile ricreare effetti in stile Photoshop in modo semplice ed intuitivo.